# **2.2 Diffusion d'information**

 $\odot$ Le wiki peut servir de **lieu de dépôt et de partage de documents** de façon **temporaire** seulement. Il ne s'agit PAS d'un système pour la conservation des documents numériques ou leur transfert aux archives.

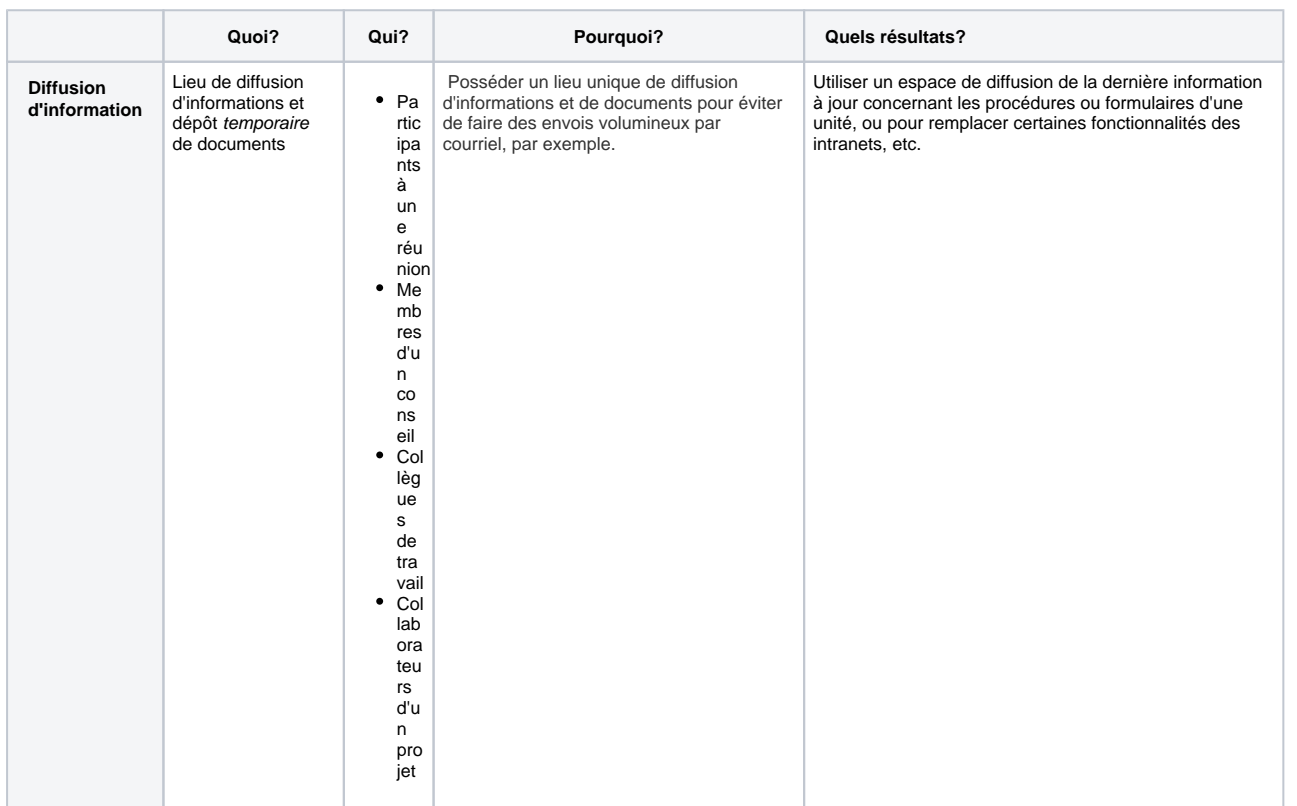

**Sommaire de cette page**

- [Exemples d'utilisation d'un wiki pour](#page-0-0)  [diffuser de l'information](#page-0-0)
- [Exemple de cas : étapes](#page-1-0)

<span id="page-0-0"></span>Exemples d'utilisation d'un wiki pour diffuser de l'information

#### **Documents d'une réunion**

- Liste de fichiers incorporés dans l'ordre du jour de la réunion
- Récapitulatif des réunions passées

#### **Procédures techniques**

- Accéder au Wifi
- Utilisation d'un logiciel particulier
- Explication d'un processus

### **Dépannage**

Banque de questions et de réponses

## <span id="page-1-0"></span>Exemple de cas : étapes

- 1. Planifier l'organisation de l'espace ([structure des pages](https://wiki.uqam.ca/pages/viewpage.action?pageId=16491884) et contenu)
- 2. [Créer les pages](https://wiki.uqam.ca/pages/viewpage.action?pageId=16490555) de contenu à diffuser
- 3. Structurer la présentation du contenu avec des [encadrés,](https://wiki.uqam.ca/pages/viewpage.action?pageId=24972868) des [tableaux,](https://wiki.uqam.ca/display/WPAP/4.3+Tableaux) des [images](https://wiki.uqam.ca/display/WPAP/4.8+Ajouter+des+images), des [macros](https://wiki.uqam.ca/display/WPAP/4.5+Affichage+et+macros), etc.
- 4. [Partager les pages](https://wiki.uqam.ca/display/WPAP/5.+Collaboration+et+commentaires#id-5.Collaborationetcommentaires-partage)

[[Page précédente\]](https://wiki.uqam.ca/pages/viewpage.action?pageId=22676000) [[Page suivante](https://wiki.uqam.ca/display/WPAP/2.3+Suivi+d%27un+projet)]